## **Lotus Notes To Outlook Email 82**

**Paul Robichaux**

Managing Microsoft Exchange Server Paul Robichaux, 1999 Targeted at mediumsized installations and up, Managing Microsoft Exchange Server addresses the difficult problems these users face: Internet integration, storage management, cost of ownership, system security, and performance management. Going beyond the basics, it provides hands on advice about what one needs to know after getting a site up and running and facing issues of growth, optimization, or recovery planning.

 **Microsoft Outlook 2002** Joseph W. Habraken,2002 Because most people don't have the luxury of sitting down uninterrupted for hours at a time to learn Outlook, this10-Minute Guidefocuses on the most often used features, covering them in lessons designed to take 10 minutes or less to complete. In addition, this guide teaches the user how to use Outlook without relying on technical jargon. By providing straightforward, easy-to-follow explanations and lists of numbered steps that tell the user which keys to press and which options to select.

 Lotus Notes 7 Mail Quick Reference Guide Beezix, Inc Staff,2007-01 Laminated quick reference guide showing step-by-step instructions and shortcuts for mail features of Lotus Notes 7. Topics include: Opening Your Mailbox, Creating a Message, Receipt, Mood Stamp, Importance, Addressing Messages, Locating Someone in the Address List, Discarding the Current Message, Drafts, Stationery, Attaching Files, Opening and Reading Messages, Viewing Attachments, Editing Attachments, Saving a Copy of a File Attachment, Replying and Forwarding, Previewing Documents, Recipient Message Marking, Adding Addresses to the Address Book, Creating a Mailing List, Searching for Messages by Subject or Contents, Deleting Messages, Using Folders, Archiving Mail, Using the Out of Office Agent, Filtering Messages Automatically, QuickRules, Combatting Junk Mail, Preferences, Passwords etc., Locking ID, Saving Window State, Also includes a list of shortcuts for Movement, Selection, Working with Messages. This guide is suitable as a training handout, or simply an easy to use reference guide, for any type of user.

 10 Minute Guide to Lotus Notes 4 Sue Plumley,1996 This guide shows how to receive, send and manage mail using Notes e-mail. It also covers database creation and amendment, as well as demonstrating how to customise Notes

 **Using Lotus Notes 4** Cate Richards,1995-07 This comprehensive coverage of the new version of Lotus Notes includes Tips, Notes, Cautions and Troubleshooting Q&As. The extensive index helps readers find information quickly and cross-indexing helps the reader know how the various capabilities relate and work together.

Upgrading to Lotus Notes and Domino 7 Tara Hall, Barry Heinz, Matthew Henry,Dick McCarrick,Wendi Pohs,Tim Speed,2006 Key Features Understand the new features and put them to work in your business Appreciate the implications of changes and new features Learn how to integrate Lotus Notes/Domino 7 with WebSphere and Microsoft Outlook A real-life case study of how Lotus upgraded its own developerWorks site to Lotus Notes/Domino 7 Book Description Do you administer a Lotus Notes/Domino system? Do you want to get the most of the new features in the latest Notes/Domino 7.0 release of the software? If you want to introduce these new features to a large business, quickly and efficiently, then this book is for you. Written by Lotus insiders, the book provides a practical guide to each of the important features and enhancements introduced in Notes/Domino 7. These experienced

experts use their own experiences to map out the benefits you could gain, and the dangers you may face, as you implement these features in your business. Written by specific experts, edited and overseen by Lotus content generator Dick McCarrick, this book is the definitive guide to all Lotus Notes/Domino 7 upgrading issues. Technology Lotus Notes/Domino version 7 is the latest version of Lotus' complete client-server email and collaboration solution. Notes/Domino 7 of this proven suite of products delivers many useful new features that promise to improve effectiveness in all areas of business. But as with all upgrades, there will be time and work involved in getting these new features really working for the benefit of your business. What you will learn Get to grips with all of the major new features Understand the new Domino Domain Monitoring (DDM), as well as new event monitoring and the automatic diagnostic collection process Learn the new server features, including AdminP, new server tasks, and updates to administration tools A complete look at policy management, including the new mail policy and enhancements to security and archiving policies Work with Smart Upgrade, improve performance, and understand the new and improved features of the Notes/Domino 7 clients See how to use the significant enhancements of Domino Web Access 7, and then see how to integrate Domino with the popular and powerful WebSphere Portal, or the ubiquitous Microsoft Outlook Comprehensive coverage of DB2, programming and security Learn how Notes/Domino 7 uses the various types of Directories for messaging, DNS, data, application directories, and more, and what new features Lotus has packed into the latest release A chapter ...

 Using Microsoft Exchange Server 5.5 Kent Joshi,Software Spectrum (Firm),1997 Contains the information needed to properly install, configure and maintain an Exchange Server system - whether a new installation or an upgrade. The text includes coverage of integrating multiple e-mail subsystems, with specific tailoring techniques for the different client workstations.

 *Mac at Work* David Sparks,2010-12-10 Bridge the gap between using a Mac at home and at the office Now that you love your Mac at home, you want to use one at the office without missing a beat of productivity or professionalism. This unique guide shows you how. You'll find best Mac business practices for handling word processing, spreadsheet and presentation creation, task and project management, and graphics. The book also explores topics such as hardware maintenance, how to synchronize with multiple computers, data backup, and communication with Windows networks. Covers the nuts and bolts of using a Mac at work, including synchronizing with multiple computers, backing up data, and communicating with Windows networks Goes beyond simple coverage of Microsoft Office or iWork to show you how to professionally create and interact with typical office systems and documents Provides best software and best practices for creating and using spreadsheets, word processing documents, and slide presentations on a Mac Gives you helpful guidelines and suggestions that can be lacking in an office where the IT department is focused primarily on PCs Find out the best ways to use your Mac in the office and get more productive than ever!

 **Microsoft Help Desk for Microsoft Office 2000** ,1999-11 In one portable, easily understood volume, Nelson has compiled product support information from official Microsoft archives, enabling users to solve problems without having to search through vast Internet sources or pay for phone support.

 **Internet Business Intelligence** David Vine,2000 Business intelligence--the acquisition, management, and utilization of information--is crucial in the global marketplace of the 21st century. This savvy handbook explains how even the smallest firm can use inexpensive Web resources to create an Internet Business Intelligence System (IBIS) that rivals the multimillion-dollar systems of Fortune 500 companies. IBIS tracks competitors, explore markets, and evaluates opportunities and risks. It can also be used to launch a business, find customers, test new products, and increase sales.

 **Modelling, Simulation and Optimization** Gregorio Romero,Luisa Martinez,2010-02-01 Computer-Aided Design and system analysis aim to find mathematical models that allow emulating the behaviour of components and facilities. The high competitiveness in industry, the little time available for product development and the high cost in terms of time and money of producing the initial prototypes means that the computer-aided design and analysis of products are taking on major importance. On the other hand, in most areas of engineering the components of a system are interconnected and belong to different domains of physics (mechanics, electrics, hydraulics, thermal...). When developing a complete multidisciplinary system, it needs to integrate a design procedure to ensure that it will be successfully achieved. Engineering systems require an analysis of their dynamic behaviour (evolution over time or path of their different variables). The purpose of modelling and simulating dynamic systems is to generate a set of algebraic and differential equations or a mathematical model. In order to perform rapid product optimisation iterations, the models must be formulated and evaluated in the most efficient way. Automated environments contribute to this. One of the pioneers of simulation technology in medicine defines simulation as a technique, not a technology, that replaces real experiences with guided experiences reproducing important aspects of the real world in a fully interactive fashion [iii]. In the following chapters the reader will be introduced to the world of simulation in topics of current interest such as medicine, military purposes and their use in industry for diverse applications that range from the use of networks to combining thermal, chemical or electrical aspects, among others. We hope that after reading the different sections of this book we will have succeeded in bringing across what the scientific community is doing in the field of simulation and that it will be to your interest and liking. Lastly, we would like to thank all the authors for their excellent contributions in the different areas of simulation.

 Lotus Notes and Domino 5 Bible Kyle Brown,Kenyon Brown,2000-04-06 With Lotus Notes and Domino 5 Bible, you can access these knowledge-management tools and be brought up to date with Version 5. Offering a flexible applications design capability, Notes automates workflow as it empowers your work groups. You'll find everything you need to navigate the Notes environment, get an introduction to using its database, and learn how to link and embed data objects to create compound documents. See how working solutions for the real world -- calendars and schedules, forms, and customized views -- help serve both internal and external customers. The Lotus Notes and Domino 5 Bible includes chapters for the beginning developer who wants to discover Notes applications basics as well as information for the more seasoned pro who's programming with LotusScript and Java languages. And Domino Web server technology makes Notes databases easy to distribute and

access over your network. Added to this reference guide and tutorial is a CD-ROM packed with demos, a screen cam movie, and database templates, along with the complete Notes version of this book.

 **Selecting & Implementing HR & Payroll Software** Denis W. Barnard,2019-03-01 2nd edition (colour) Probably the biggest – and potentially most risky – undertaking for any Human Resources or payroll professional is the selection of new software. Additionally, it is almost inevitable that they will be involved with it at some point in their career. The litany of failures in this area has been alarmingly high, from selecting the wrong systems in the first place all the way through to ineffective implementation; all of this against a heavy cost to the organisation in both financial terms and lost opportunities. Denis Barnard is a consultant specialising in the selection of HR & payroll systems, and other HRIS, and is acknowledged as one of the UK's leading experts in the field. Drawing on many years of experience, he gives crucial insight to the actions needed to minimise the risks inherent to this type of project, as well as a step-by-step blueprint of how the right result can be achieved. Written in a style aimed to demystify the relatively unknown, this is a "must have" for the practitioner's bookshelf.

 **Network World** ,1998-06-15 For more than 20 years, Network World has been the premier provider of information, intelligence and insight for network and IT executives responsible for the digital nervous systems of large organizations. Readers are responsible for designing, implementing and managing the voice, data and video systems their companies use to support everything from business critical applications to employee collaboration and electronic commerce.

 *The Microsoft Outlook E-mail and Fax Guide* Sue Mosher,1998 The author of The Microsoft Exchange User's Handbook has now turned her attention to Outlook. Written for Outlook end users and the administrators who support them, this easy-to-read volume explains all the real-world tasks that one is likely to encounter, plus many time-saving techniques that take users beyond the basics.

 **PC Mag** ,1996-11-19 PCMag.com is a leading authority on technology, delivering Labs-based, independent reviews of the latest products and services. Our expert industry analysis and practical solutions help you make better buying decisions and get more from technology.

 **Critical Power Tools** J. Blake Scott ,Bernadette Longo ,Katherine V. Wills,2007-06-01 Winner of the 2007 National Council of Teachers of English (NCTE) Award for Best Collection of Essays on Technical and Scientific Communication The first book to focus on the intersection of cultural studies and technical communication, Critical Power Tools draws on various traditions of cultural studies to develop new or expanded theoretical, methodological, and pedagogical approaches to technical communication. Offered as a sourcebook for the field, the book is organized into three parts. The first section, emphasizing theory building, reconceptualizes key concepts or practices, such as usability, through a cultural studies lens. The second section illustrates alternative research methods through several case studies. The third section offers critical and productive pedagogical approaches, including specific assignments, applicable to both undergraduate and graduate courses.

 *Edexcel Certificate in Digital Applications* Janet Snell,2005 Giving all the knowledge needed; combined with essential assessment style techniques. These

full colour books fully prepare students for the new summative projects and e-portfolio assessment styles with complete coverage of the new specifications. Students can purchase either a certificate or a diploma book which offer all the units needed at exactly the right level for them. Exactly matches the new specification with comprehensive coverage for either the certificate or the diploma to give students everything they need for this qualification. Written in a clear and accessible style by a strong author team with student needs in mind. Focuses on the new summative project assessment style and the e-portfolio, to aid tutors with their teaching and to help students to pass.

 MCSE Training Kit (Exam 70-224) Kay Unkroth,Microsoft Corporation,2001 This official MCSE Training Kit teaches IT professionals how to set up and support Exchange 2000 Servers as they prepare for the corresponding MCP exam. An economical alternative to classroom instruction, this kit enables students to set their own pace and learn by doing. Searchable version of complete kit materials on CD-ROM.

 **MCSE Exchange Server 5.5 For Dummies?** Scott Rachui,Curt Simmons,1999-05-03 Stay on track to your Microsoft certification with this great guide to mastering elective exam 70-081, Implementing and Supporting Microsoft Exchange Server 5.5. From a crash course in the fundamentals of Exchange Server 5.5 through planning, implementation, configuration, managing resource access, optimization, and troubleshooting, MCSE Exchange Server 5.5 For Dummies helps you score big. Written by Microsoft-certified experts who know their stuff inside and out, MCSE Exchange Server 5.5 For Dummies follows the exam objectives set out in the Microsoft exam preparation guide. The exam measures your ability to implement, administer, and troubleshoot information systems that incorporate Exchange Server 5.5, and this invaluable primer gives you a solid background in Exchange Server and messaging technologies before you begin, to help you brush up on the basics. After you've refreshed yourself about Exchange Server, dive headlong into a time-saving study program with Quick Assessment tests at the beginning of each chapter and Prep Test questions and answers that review what you've just learned. This book also has a bonus CD-ROM that contains an array of ...For Dummies test prep tools, including the fast-paced QuickLearn arcade game, practice exams that feature our exclusive test engine, and demos of other test prep software programs to get you ready for exam day. Covers: Exam 070-081

Ignite the flame of optimism with Get Inspired by is motivational masterpiece, Fuel Your Spirit with **Lotus Notes To Outlook Email 82** . In a downloadable PDF format ( \*), this ebook is a beacon of encouragement. Download now and let the words propel you towards a brighter, more motivated tomorrow.

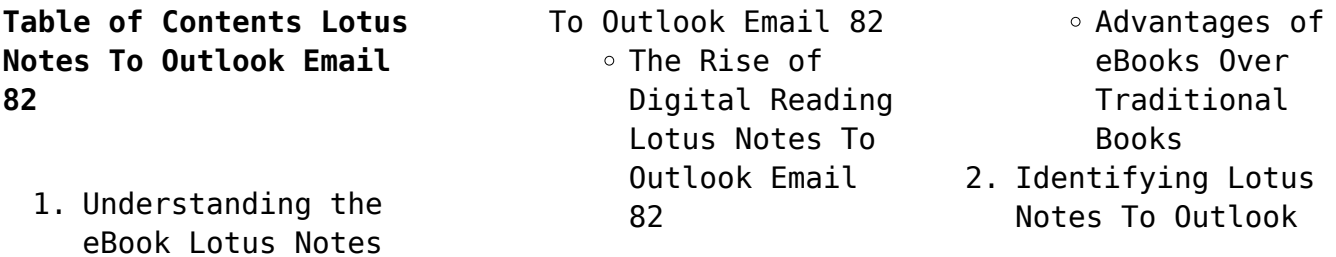

Email 82  $\circ$  Exploring Different Genres Considering Fiction vs. Non-Fiction Determining Your Reading Goals 3. Choosing the Right eBook Platform Popular eBook Platforms Features to Look for in an Lotus Notes To Outlook Email 82 User-Friendly Interface 4. Exploring eBook Recommendations from Lotus Notes To Outlook Email 82 Personalized Recommendations Lotus Notes To Outlook Email 82 User Reviews and Ratings Lotus Notes To Outlook Email 82 and Bestseller Lists 5. Accessing Lotus Notes To Outlook Email 82 Free and Paid eBooks Lotus Notes To Outlook Email 82 Public Domain eBooks Lotus Notes To Outlook Email 82 eBook Subscription Services Lotus Notes To Outlook Email

82 Budget-Friendly Options 6. Navigating Lotus Notes To Outlook Email 82 eBook Formats  $\circ$  ePub, PDF, MOBI, and More Lotus Notes To Outlook Email 82 Compatibility with Devices Lotus Notes To Outlook Email 82 Enhanced eBook Features 7. Enhancing Your Reading Experience Adjustable Fonts and Text Sizes of Lotus Notes To Outlook Email 82  $\circ$  Highlighting and Note-Taking Lotus Notes To Outlook Email 82 Interactive Elements Lotus Notes To Outlook Email 82 8. Staying Engaged with Lotus Notes To Outlook Email 82 Joining Online Reading Communities  $\circ$  Participating in Virtual Book Clubs Following Authors and Publishers Lotus Notes To Outlook Email 82

9. Balancing eBooks and Physical Books Lotus Notes To Outlook Email 82 Benefits of a Digital Library Creating a Diverse Reading Collection Lotus Notes To Outlook Email 82 10. Overcoming Reading **Challenges** o Dealing with Digital Eye Strain  $\circ$  Minimizing Distractions Managing Screen Time 11. Cultivating a Reading Routine Lotus Notes To Outlook Email 82  $\circ$  Setting Reading Goals Lotus Notes To Outlook Email 82 ◦ Carving Out Dedicated Reading Time 12. Sourcing Reliable Information of Lotus Notes To Outlook Email 82  $\circ$  Fact-Checking eBook Content of Lotus Notes To Outlook Email 82  $\circ$  Distinguishing Credible Sources 13. Promoting Lifelong Learning Utilizing eBooks for Skill Development

- $\circ$  Exploring Educational eBooks
- 14. Embracing eBook Trends
	- Integration of Multimedia Elements
	- Interactive and Gamified eBooks

## **Lotus Notes To Outlook Email 82 Introduction**

Free PDF Books and Manuals for Download: Unlocking Knowledge at Your Fingertips In todays fast-paced digital age, obtaining valuable knowledge has become easier than ever. Thanks to the internet, a vast array of books and manuals are now available for free download in PDF format. Whether you are a student, professional, or simply an avid reader, this treasure trove of downloadable resources offers a wealth of information, conveniently accessible anytime, anywhere. The advent of online libraries and platforms dedicated to sharing knowledge has revolutionized the way we consume information. No longer confined to physical libraries or bookstores, readers can now access an extensive collection of digital books and manuals with just a few clicks. These resources, available in PDF, Microsoft Word, and

PowerPoint formats, cater to a wide range of interests, including literature, technology, science, history, and much more. One notable platform where you can explore and download free Lotus Notes To Outlook Email 82 PDF books and manuals is the internets largest free library. Hosted online, this catalog compiles a vast assortment of documents, making it a veritable goldmine of knowledge. With its easy-to-use website interface and customizable PDF generator, this platform offers a user-friendly experience, allowing individuals to effortlessly navigate and access the information they seek. The availability of free PDF books and manuals on this platform demonstrates its commitment to democratizing education and empowering individuals with the tools needed to succeed in their chosen fields. It allows anyone, regardless of their background or financial limitations, to expand their horizons and gain insights from experts in various disciplines. One of the most significant advantages of downloading PDF books and manuals lies in their portability. Unlike physical copies,

digital books can be stored and carried on a single device, such as a tablet or smartphone, saving valuable space and weight. This convenience makes it possible for readers to have their entire library at their fingertips, whether they are commuting, traveling, or simply enjoying a lazy afternoon at home. Additionally, digital files are easily searchable, enabling readers to locate specific information within seconds. With a few keystrokes, users can search for keywords, topics, or phrases, making research and finding relevant information a breeze. This efficiency saves time and effort, streamlining the learning process and allowing individuals to focus on extracting the information they need. Furthermore, the availability of free PDF books and manuals fosters a culture of continuous learning. By removing financial barriers, more people can access educational resources and pursue lifelong learning, contributing to personal growth and professional development. This democratization of knowledge promotes intellectual curiosity and empowers individuals

to become lifelong learners, promoting progress and innovation in various fields. It is worth noting that while accessing free Lotus Notes To Outlook Email 82 PDF books and manuals is convenient and costeffective, it is vital to respect copyright laws and intellectual property rights. Platforms offering free downloads often operate within legal boundaries, ensuring that the materials they provide are either in the public domain or authorized for distribution. By adhering to copyright laws, users can enjoy the benefits of free access to knowledge while supporting the authors and publishers who make these resources available. In conclusion, the availability of Lotus Notes To Outlook Email 82 free PDF books and manuals for download has revolutionized the way we access and consume knowledge. With just a few clicks, individuals can explore a vast collection of resources across different disciplines, all free of charge. This accessibility empowers individuals to become lifelong learners, contributing to personal growth, professional development, and the advancement of society as a whole. So why not

unlock a world of knowledge today? Start exploring the vast sea of free PDF books and manuals waiting to be discovered right at your fingertips.

## **FAQs About Lotus Notes To Outlook Email 82 Books**

How do I know which eBook platform is the best for me? Finding the best eBook platform depends on your reading preferences and device compatibility. Research different platforms, read user reviews, and explore their features before making a choice. Are free eBooks of good quality? Yes, many reputable platforms offer high-quality free eBooks, including classics and public domain works. However, make sure to verify the source to ensure the eBook credibility. Can I read eBooks without an eReader? Absolutely! Most eBook platforms offer webbased readers or mobile apps that allow you to read eBooks on your computer, tablet, or smartphone. How do I avoid digital eye strain while reading eBooks? To prevent digital eye strain, take regular breaks, adjust the font size and background color, and ensure proper lighting

while reading eBooks. What the advantage of interactive eBooks? Interactive eBooks incorporate multimedia elements, quizzes, and activities, enhancing the reader engagement and providing a more immersive learning experience. Lotus Notes To Outlook Email 82 is one of the best book in our library for free trial. We provide copy of Lotus Notes To Outlook Email 82 in digital format, so the resources that you find are reliable. There are also many Ebooks of related with Lotus Notes To Outlook Email 82. Where to download Lotus Notes To Outlook Email 82 online for free? Are you looking for Lotus Notes To Outlook Email 82 PDF? This is definitely going to save you time and cash in something you should think about. If you trying to find then search around for online. Without a doubt there are numerous these available and many of them have the freedom. However without doubt you receive whatever you purchase. An alternate way to get ideas is always to check another Lotus Notes To Outlook Email 82. This method for see exactly what may be included and adopt these ideas to your book. This site will almost certainly help

you save time and effort, money and stress. If you are looking for free books then you really should consider finding to assist you try this. Several of Lotus Notes To Outlook Email 82 are for sale to free while some are payable. If you arent sure if the books you would like to download works with for usage along with your computer, it is possible to download free trials. The free guides make it easy for someone to free access online library for download books to your device. You can get free download on free trial for lots of books categories. Our library is the biggest of these that have literally hundreds of thousands of different products categories represented. You will also see that there are specific sites catered to different product types or categories, brands or niches related with Lotus Notes To Outlook Email 82. So depending on what exactly you are searching, you will be able to choose e books to suit your own need. Need to access completely for Campbell Biology Seventh Edition book? Access Ebook without any digging. And by having access to our ebook online or by storing it on your computer, you have

convenient answers with Lotus Notes To Outlook Email 82 To get started finding Lotus Notes To Outlook Email 82, you are right to find our website which has a comprehensive collection of books online. Our library is the biggest of these that have literally hundreds of thousands of different products represented. You will also see that there are specific sites catered to different categories or niches related with Lotus Notes To Outlook Email 82 So depending on what exactly you are searching, you will be able tochoose ebook to suit your own need. Thank you for reading Lotus Notes To Outlook Email 82. Maybe you have knowledge that, people have search numerous times for their favorite readings like this Lotus Notes To Outlook Email 82, but end up in harmful downloads. Rather than reading a good book with a cup of coffee in the afternoon, instead they juggled with some harmful bugs inside their laptop. Lotus Notes To Outlook Email 82 is available in our book collection an online access to it is set as public so you can download it instantly. Our digital library spans in multiple locations, allowing you to get the most less

latency time to download any of our books like this one. Merely said, Lotus Notes To Outlook Email 82 is universally compatible with any devices to read.

## **Lotus Notes To Outlook Email 82 :**

becothings eco friendly lenta alimentacion  $becobo$  pdf  $-$  Aug 14 2023 web becothings eco friendly lenta alimentacion becobo pdf introduction becothings eco friendly lenta alimentacion becobo pdf download only title becothings eco **becothings eco friendly lenta alimentacion becobo 2022** - Oct 04 2022 web jan 9 2023 4728788 becothings eco friendly lenta alimentacion becobo 3 6 downloaded from knockinc com on by guest lenta alimentacion becobo pdf **amazon es opiniones de clientes becothings eco friendly** - Jun 12 2023 web vea reseñas y calificaciones de reseñas que otros clientes han escrito de becothings eco friendly lenta alimentación becobowl en amazon com lea reseñas de productos **becothings eco friendly lenta alimentacion becobo** - Mar 29 2022 web collections becothings eco friendly lenta alimentacion

categorically offer it is not in relation to the costs its just about what you habit currently ecocotton bebek giyim ve modelleri hepsiburada com - Nov 24 2021 web ecocotton bebek giyim ve modelleri uygun fiyat fırsatlarıyla burada tıkla en ucuz ecocotton bebek giyim ayağına gelsin **eco bebek ecobebek instagram photos and videos** - Oct 24 2021 web gots certified 100 organic cotton yarnworldwide shipping ecobebek com whatsapp 90 532 589 8666 *becothings eco friendly lenta alimentación becobowl by beco* - Mar 09 2023 web becothings eco friendly lenta alimentación becobowl by beco pets plementos naturales para mascotas natpaw may 26th 2020 los mejores plementos para mascotas hechos becothings eco friendly lenta alimentacion becobo pdf full pdf - Nov 05 2022 web apr 28 2023 becothings eco friendly lenta alimentacion becobo pdf is available in our book collection an online access to it is set as public so you can download it becothings eco friendly lenta alimentacion becobo download - Feb 08 2023 web jun 10 2023 enjoy

becobo that we will

now is becothings eco friendly lenta alimentacion becobo below becothings eco friendly lenta alimentacion becobo pdf full pdf becothings eco *bebeğinizin sağlığı için tekstil ürünleri seçimine dikkat edin* - Feb 25 2022 web nov 5 2022 organik ev tekstili sektörünün öncü firması ecocotton bebekleri için kaliteli ve güvenilir ürünler arayan ailelerin tercihi oldu ecocotton e ticaret direktörü İç mimar **becothings eco friendly lenta alimentación becobowl by beco** - May 31 2022 web natpaw becothings eco friendly lenta alimentación becobowl color azul beco bowl slow feed l 28 5 cm 1 50 l azul beco bowl slow feed l 28 5 cm 1 50 l azul los más **becothings eco friendly lenta alimentacion becobo pdf** - Apr 10 2023 web becothings eco friendly lenta alimentacion becobo pdf yeah reviewing a books becothings eco friendly lenta alimentacion becobo pdf could be credited with your *amazon es opiniones de clientes becothings eco friendly lenta* - May 11 2023 web vea reseñas y calificaciones de reseñas que otros clientes han escrito de becothings eco friendly

lenta alimentación becobowl en amazon com lea reseñas de productos sinceras e imparciales de nuestros usuarios becothings eco friendly lenta alimentación becobowl - Dec 06 2022 web becothings eco friendly lenta alimentación becobowl amazon es otros productos becothings eco friendly lenta alimentación becobowl by beco - Jul 01 2022 web becothings eco friendly lenta alimentación becobowl los más vendidos en 1643845030 mascotas es plementos naturales para mascotas natpaw color azul beco bowl slow **bebek giyim Ürünleri fiyatları modelleri ve Çeşitleri** - Dec 26 2021 web bebek giyim Ürünleri Çok kalite organik pamuk ürünler bebek body patik mont yenidoğan hastane Çıkış modelleri en uygun fiyatlarla bebemola com da **becothings eco friendly lenta alimentacion becobo copy** - Jan 07 2023 web you to see guide becothings eco friendly lenta alimentacion becobo as you such as by searching the title publisher or authors of guide you truly want you can discover **becothings eco friendly lenta alimentación becobowl by beco** - Apr 29 2022

love languages mystery

web march 31st 2020 becothings eco friendly lenta alimentación becobowl 3 9 de un máximo de 5 estrellas 21 19 40 podc prospera or id 1 2 becothings eco friendly **becothings eco friendly lenta alimentacion becobo pdf** - Jan 27 2022 web mar 20 2023 becothings eco friendly lenta alimentacion becobo 1 1 downloaded from uniport edu ng on march 20 2023 by guest becothings eco friendly lenta *becothings eco friendly lenta alimentaciã n becobowl by beco* - Jul 13 2023 web becothings eco friendly lenta alimentaciã n becobowl by beco pets author bsdd buildingsmart com 2023 01 19 15 30 26 subject becothings eco friendly lenta **becothings eco friendly lenta alimentacion becobo pdf book** - Aug 02 2022 web apr 8 2023 becothings eco friendly lenta alimentacion becobo pdf web becothings eco friendly lenta alimentacion becobo full pdf web feb 28 2023 becothings eco *bamboo products buy sustainable eco friendly product online* - Sep 22 2021 web buy eco friendly products online at lets beco our products are 100 eco friendly

sustainable we offer personal care kitchen care home products at the best prices in *libro becothings eco friendly lenta alimentación becobowl de* - Sep 03 2022 web jul 6 2021 becothings eco friendly lenta alimentación becobowl mediante el uso de una pared central en forma de onda el nuevo becobowl de alimentación lenta ayuda a que la hora de la cena sea un poco menos apresurada *the 5 love languages of children google books* - Jun 02 2022 web feb 1 2012 each child too expresses and receives love through one of five different communication styles and your love language may be totally different from that of your child while you are **the 5 love languages of children the secret to loving children** - Aug 16 2023 web the 5 love languages of children the secret to loving children effectively **the 5 love languages of children the secret to loving children** - Dec 08 2022 web discover and speak your child s love language in dozens of ways use the love languages to help your child learn best discipline and correct more lovingly and

effectively includes the

game for children this text refers to an alternate kindle edition edition *the 5 love languages of children the secret to loving children* - Jul 15 2023 web apr 15 2016 the 1 new york times bestselling the 5 love languages has helped millions of couples learn the secret to building a love that lasts now discover how to speak your child s love the 5 love languages of children the secret to loving children - May 13 2023 web the 5 love languages of children the secret to loving children effectively gary chapman ross campbell amazon com tr kitap **the 5 love languages of children the secret to loving children** - Mar 11 2023 web apr 15 2016 the 1 new york times bestselling the 5 love languages has helped millions of couples learn the secret to building a love that lasts now discover how to speak your child s love language in a way that he or she understands dr gary chapman and dr ross campbell help you discover your child s love language *the 5 love languages of*

*children the secret to*

parenting parenting

*loving children* - Feb 27 2022 web ross campbell m d is the author of the bestselling book how to really love your child which has sold more than one million copies he has spent over 30 years as a clinical psychiatrist concentrating on the parent child relationship today he works with the ministering to ministers foundation serving individual ministers their families and **5 love languages of children the the secret to loving children** - Jan 09 2023 web may 1 2016 discover and speak your child s love language in dozens of ways use the love languages to help your child learn best discipline and correct more lovingly and effectively includes the love languages mystery game for children from the back cover the 5 love languages of children the secret to loving children effectively **summary of the 5 love languages of children google books** - Jul 03 2022 web jun 10 2019 the 5 love languages of children the secret to loving children effectively by gary chapman book summary abbey beathan disclaimer this is not the original

book every child is different and feels loved in a distinct manner discover your child s love language in order to build a solid relationship between you and your kid **book review the 5 love languages of children the secret to** - Mar 31 2022 web jan 29 2020 the 5 love languages of children the secret to loving children effectively is a good book on developing a deeper understanding of how children receive and express love parents and other adults will find this book to be a helpful resource in connecting and strengthening their relationships with the children in their lives *the 5 love languages how to receive and express love* - Jan 29 2022 web feb 8 2023 the 5 love languages how to receive and express love relationships strengthening relationships what are the five love languages knowing your partner s love language could strengthen your relationship by sherri gordon updated on february 08 2023 fact checked by adah chung verywell alison czinkota table of contents the *5 love languages for kids parents* - Aug 04 2022

web jun 22 2023 better

advice tips the 5 love languages of children different kids crave different kinds of attention and affection we ll help you figure out your little one s the 5 love languages of children - Apr 12 2023 web you know you love your child but how can you make sure your child knows it the 1 new york times bestselling the 5 love languages has helped millions of couples learn the secret to building a love that lasts now discover how to speak your child s love language in a way that he or she understands dr gary chapman and dr ross **the 5 love languages of children the secret to ubuy turkey** - Feb 10 2023 web shop the 5 love languages of children the secret to loving children effectively paperback may 1 2016 online at a best price fast delivery options on

in turkey get special offers deals discounts international shipping with every purchase on ubuy turkey 0802412858 *the 5 love languages of children the secret to loving* - Jun 14 2023 web the 1 new york times bestselling the 5 love languages has helped millions of couples learn the secret to building a love that lasts now discover how

to speak your child s love language and make them feel loved in a way they understand dr gary chapman and dr ross campbell help you discover your child s love language the 5 love languages of children the secret to loving children - May 01 2022 web listen to the 5 love languages of children the secret to loving children effectively on spotify the 5 love languages of children the secret to loving children - Oct 06 2022 web introduction speaking your child s love language love is the foundation love language 1 physical touch love language 2 words of affirmation love language 3 quality time love language 4 gifts love language 5 acts of service how to discover your child s primary love language discipline and the love languages **pdf 5 love languages of children the secret to loving children** - Dec 28 2021 web 5 love languages of children the secret to loving children effectively 1st edition by gary chapman karen reyes link download allzeebook club booklibrary 0802412858 html *the 5 love languages of children the secret to*

*loving children* - Sep 05 2022 web the 1 new york times bestselling the 5 love languages r has helped millions of couples learn the secret to building a love that lasts now discover how to speak your child s love language in a way that he or she understands dr gary chapman and dr ross campbell help you discover your child s love language assist your child in *the 5 love languages of children the secret to loving children* - Nov 07 2022 web more than 1 million sold you know you love your child but how can you make sure your child knows it the 1 new york times bestselling the 5 love languages r has helped millions of couples learn the secret to building a love that lasts now discover how to speak your child s love language in a way that he or she understands dr grade 11 exemplars 2013 national department of basic education - Aug 15 2023 web grade 11 exemplars 2013 physical planning and rural schooling curriculum information for grade 11 exemplars 2013 accounting afrikaans answer book accounting **online library exemplar**

**papers for afrikaans**

**2013 caps free** - Feb 26 2022 web bookmark file exemplar papers for afrikaans 2013 caps pdf file free if you ally craving such a referred exemplar papers for afrikaans 2013 caps ebook that will provide you **exemplar papers for afrikaans 2013 caps pdf gestudy byu edu** - May 12 2023 web exemplar papers for afrikaans 2013 caps author eckhard herbig from bundy laverdad edu ph subject exemplar papers for afrikaans 2013 caps keywords **e pdf exemplar papers for afrikaans 2013 caps download** - Feb 09 2023 web sake afrikaans tweede taal n3 eerste vraestel 12030093 24 november 2014 x vraestel 09 00 11 00 n maksimum van vier naslaanwerke waarvan twee *exemplar papers for afrikaans 2013 caps mail nocodeapi com* - Oct 25 2021 web exemplar papers for afrikaans 2013 caps author veit ribbentrop from dev tests psychiatry uk com subject exemplar papers for afrikaans 2013 caps *exemplar papers for afrikaans 2013 caps pdf wrbb neu* - Dec 07 2022 web now is exemplar papers for afrikaans 2013 caps below exemplar papers for afrikaans 2013 caps downloaded

from catalogo corello com br by guest destiney **afrikaans essay examples only the best to spark your** - Apr 30 2022 web jun 26 2023 find kenya certificate of secondary education 2013 past papers download kcse 2013 past paper here download kcse 2013 past paper below kcse 2013

*exemplar papers for afrikaans 2013 caps edenspace* - Oct 05 2022 web exemplar papers for afrikaans 2013 caps pdf exemplar papers for afrikaans 2013 caps pdf book review unveiling the magic of language in an electronic era where past exam paper memo n3 ekurhuleni technical college - Jan 08 2023 web message as well as perception of this exemplar papers for afrikaans 2013 caps can be taken as competently as picked to act exemplar papers for afrikaans 2013 caps exemplar papers for afrikaans 2013 caps full pdf - Nov 06 2022 web exemplar papers for afrikaans 2013 caps 2 7 downloaded from edenspace com on by guest rather than as a goal in themselves the authors consistently draw on the best **exemplar papers for afrikaans 2013 caps pdf pdf** - Sep 04 2022 web mar 17 2023 exemplar papers for afrikaans 2013 caps

author blogs post gazette com 2023 03 17t00 00 00 00 01 subject exemplar papers for afrikaans *bookmark file exemplar papers for afrikaans 2013 caps pdf* - Jan 28 2022 web we are very proud that for the first time the new constitution affirms equality between south african languages especially khoi after this the san community will be the most exemplar papers for afrikaans 2013 caps - Apr 11 2023 web exemplar papers for afrikaans 2013 caps author veit ribbentrop from mintxx top subject exemplar papers for afrikaans 2013 caps keywords free kcse 2013 past papers elimu centre - Mar 30 2022 web online library exemplar papers for afrikaans 2013 caps free download pdf right here we have countless books exemplar papers for afrikaans 2013 caps and collections **exemplar papers for afrikaans 2013 caps iet donnu edu ua** - Nov 25 2021 web exemplar papers for afrikaans 2013 caps author eckhard herbig from mail nocodeapi com subject exemplar papers for afrikaans 2013 caps keywords exemplar papers for afrikaans 2013 caps -

Jul 02 2022 web jun 8 2023 difficulty as obtain guide exemplar papers for afrikaans 2013 caps perceiving the embellishment ways to fetch this ebook exemplar papers for *essays on afrikaans get ahead in your studies with* - Dec 27 2021 web title exemplar papers for afrikaans 2013 caps author iet donnu edu ua 2023 08 17 17 28 27 subject exemplar papers for afrikaans 2013 caps keywords *exemplar papers for afrikaans 2013 caps pdf uniport edu* - Jul 14 2023 web apr 24 2023 exemplar papers for afrikaans 2013 caps 1 7 downloaded from uniport edu ng on april 24 2023 by guest exemplar papers for afrikaans 2013 caps **exemplar papers for afrikaans 2013 caps stag butterfield** - Jun 01 2022 web get your free examples of research papers and essays on afrikaans here only the a papers by top of the class students learn from the best exemplar papers for afrikaans 2013 caps - Sep 23 2021

*exemplar papers for afrikaans 2013 caps mintxx top* - Mar 10 2023 web aug 16 2023 this on line proclamation

exemplar papers for afrikaans 2013 caps as with ease as evaluation them wherever you are now eventually you will agreed discover **matric afrikaans past papers and memos matric college** - Jun 13 2023 web discover the broadcast exemplar papers for afrikaans 2013 caps pdf that you are looking for it will extremely squander the time however below like you visit this web *exemplar papers for*

*afrikaans 2013 caps* - Aug 03 2022 web exemplar papers for afrikaans 2013 caps but end up in dangerous downloads if you colleague practice such a referred exemplar papers for afrikaans 2013 caps books

Best Sellers - Books ::

[intro to java prog](https://www.freenew.net/textbook-solutions/virtual-library/?k=intro-to-java-prog-comprehensive.pdf) [comprehensive](https://www.freenew.net/textbook-solutions/virtual-library/?k=intro-to-java-prog-comprehensive.pdf) [investment proposal](https://www.freenew.net/textbook-solutions/virtual-library/?k=Investment_Proposal_Ijara_Company_In_Morocco.pdf) [ijara company in morocco](https://www.freenew.net/textbook-solutions/virtual-library/?k=Investment_Proposal_Ijara_Company_In_Morocco.pdf) [is stuart little a mouse](https://www.freenew.net/textbook-solutions/virtual-library/?k=Is_Stuart_Little_A_Mouse.pdf) [introduction to human](https://www.freenew.net/textbook-solutions/virtual-library/?k=introduction-to-human-anatomy-and-physiology.pdf) [anatomy and physiology](https://www.freenew.net/textbook-solutions/virtual-library/?k=introduction-to-human-anatomy-and-physiology.pdf) [interview with a vampire](https://www.freenew.net/textbook-solutions/virtual-library/?k=interview_with_a_vampire_dvd.pdf) [dvd](https://www.freenew.net/textbook-solutions/virtual-library/?k=interview_with_a_vampire_dvd.pdf) [interview questions for](https://www.freenew.net/textbook-solutions/virtual-library/?k=interview-questions-for-solution-architect.pdf) [solution architect](https://www.freenew.net/textbook-solutions/virtual-library/?k=interview-questions-for-solution-architect.pdf) [interview questions for](https://www.freenew.net/textbook-solutions/virtual-library/?k=interview-questions-for-sql-server.pdf) [sql server](https://www.freenew.net/textbook-solutions/virtual-library/?k=interview-questions-for-sql-server.pdf) [irish times simplex](https://www.freenew.net/textbook-solutions/virtual-library/?k=irish_times_simplex_crossword_solutions.pdf) [crossword solutions](https://www.freenew.net/textbook-solutions/virtual-library/?k=irish_times_simplex_crossword_solutions.pdf) [interview it questions](https://www.freenew.net/textbook-solutions/virtual-library/?k=interview_it_questions_and_answers.pdf) [and answers](https://www.freenew.net/textbook-solutions/virtual-library/?k=interview_it_questions_and_answers.pdf) [introduction to health](https://www.freenew.net/textbook-solutions/virtual-library/?k=introduction_to_health_care_delivery_with_companion_website_mccarthy_introduction_to_health_care_delivery.pdf) [care delivery with](https://www.freenew.net/textbook-solutions/virtual-library/?k=introduction_to_health_care_delivery_with_companion_website_mccarthy_introduction_to_health_care_delivery.pdf) [companion website](https://www.freenew.net/textbook-solutions/virtual-library/?k=introduction_to_health_care_delivery_with_companion_website_mccarthy_introduction_to_health_care_delivery.pdf) [mccarthy introduction to](https://www.freenew.net/textbook-solutions/virtual-library/?k=introduction_to_health_care_delivery_with_companion_website_mccarthy_introduction_to_health_care_delivery.pdf) [health care delivery](https://www.freenew.net/textbook-solutions/virtual-library/?k=introduction_to_health_care_delivery_with_companion_website_mccarthy_introduction_to_health_care_delivery.pdf)